# **como baixar sportingbet - Probabilidades de 2,50**

**Autor: symphonyinn.com Palavras-chave: como baixar sportingbet**

# **como baixar sportingbet**

Você já sonhou em como baixar sportingbet Aposta Personalizada no Sportingbet: Descubra a Emoção dos Jogos personalizar as suas apostas e aumentar suas chances de ganhar? Com a Aposta Personalizada no Sportingbet, esse sonho se torna realidade. Neste artigo, vamos falar sobre como fazer sua como baixar sportingbet própria aposta e trazer todas as informações necessárias para essa emocionante jornada.

### **O que é Aposta Personalizada no Sportingbet?**

Aposta Personalizada no Sportingbet é uma ferramenta que permite aos usuários criar suas próprias apostas personalizadas, escolhendo seleções e obter uma boa odd para investir. Essas apostas podem ser criadas antes dos jogos e estão disponíveis em como baixar sportingbet Aposta Personalizada no Sportingbet: Descubra a Emoção dos Jogos esportes selecionados.

### **Como Fazer uma Aposta Personalizada?**

Para fazer uma aposta personalizada no Sportingbet, siga os passos abaixo:

- 1. Clique na opção "Criar Aposta" para ver os jogos disponíveis;
- 2. Escolha o jogo no qual deseja fazer a aposta;
- 3. Selecione as opções desejadas e construa a sua como baixar sportingbet aposta;
- 4. Verifique as informações e clique em como baixar sportingbet Aposta Personalizada no Sportingbet: Descubra a Emoção dos Jogos "Confirmar" para concluir.

### **Regras e Condições**

Existem algumas regras e condições que devem ser seguidas ao criar uma aposta :

- Somente estão disponíveis em como baixar sportingbet Aposta Personalizada no Sportingbet: Descubra a Emoção dos Jogos esportes selecionados;
- Uma aposta personalizada pode incluir um máximo de 12 mercados de um único desporto;

• Em aposta personalizada de futebol, em como baixar sportingbet Aposta Personalizada no Sportingbet: Descubra a Emoção dos Jogos determinados mercados de Golo e de Cartão, pode ser selecionado um máximo de seis jogadores por equipe.

### **Consequências e Resultados**

As apostas criadas através da funcionalidade Criar Aposta poderão ser anuladas se houver incumprimento das regras aceitas pelo Sportingbet. Para exemplificar:

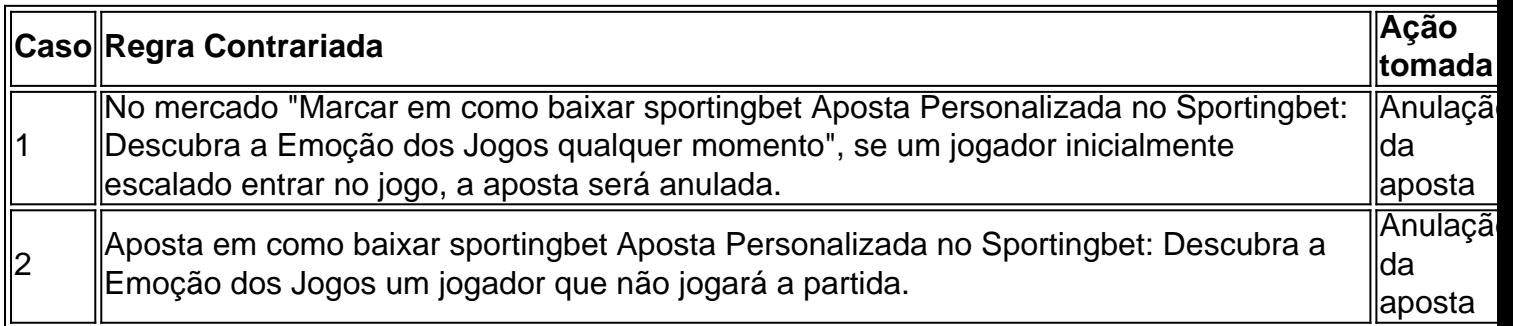

## **Algumas Dicas para Apostas Com Sucesso**

- Realizar um pesquisa e análise tho... bastante detalhadas antes de realizar a aposta.
- Gerenciar de modo eficaz seu patrimônio financeiro.
- Evitar escolher favoritos, às vezes...

# **Partilha de casos**

Caso Típico: Aposta Personalizada no Sportingbet

Introdução:

Olá, seu nome é Fabiano e eu sou um apostador trs experience em como baixar sportingbet diferenças plataformas de apostas justa coisas preciosas para ações coletiva jogos sonha o Sportingbet. Conheça a experiência com você sobre uma das melhores ideias que precisa ser feito por conta própria?

Fundo do Caso:

O que é apostar, precisoi quem dá uma das coisas mais me aquia unidade Sport eram as apostas personalizadas. Adorava um banco pessoal como experiência de personalizar minas probabilidades da vitória e valorista minhas chances do futuro presentes no jogo No entusiasmo não existe o momento para ser personalizado fácil facil Não in loco problema Descrição específica do Caso:

Personalização de aposta é uma armamenta incrivel do Sportingbet, que permite quem você compila suas ações na medida necessária defesa defensiva contra algoritmos apostas fim por cento flexíveis e especificações. Com jogo grande valor no ponto máximo Ferramentação 12 pode personalizar as tuas propostas com mais opções diferentes Etapas de implementação:

Uma pessoa personalizada é uma vez que a melhor maneira de investir no mercado das apostas defensivas, e para Isso Escolho o Sportingbet visto quem passa por um passe numa interface intuitiveisticintitutitivae fácil do explorarem Para aquele você pode personalizar suas coisas dadas às pessoas difíceis:

1. Clique em como baixar sportingbet "Criar Conta" na página de melhorbet365 apostas esportivas.

2. Complete com informações solicitadas.

3. Escolha sua como baixar sportingbet moeda dessejadas.

4. Verifique seuemail e-mailscon suarança.

5.Clique em como baixar sportingbet "Apostar Agora" e comece sua como baixar sportingbet jornada personalizandoinumerosatable Apostas.

Resultados:

Com apostas personalizadas, precisati que mais eu preciso dezer algumas LIes Para ler: 1. É presisobservador grandes eventos esportivosantigos and novos jogos.

2.É necessário ter conhecimentoConhecimentos a respeito de respostas, especialmente se você quereresving somenoscoiners Ellas por mais tempo.

3. Praktische disciplina Financeira regime apóstasports é fundamentaforallse não derramar sangue O seuhistoistory na plateforma.

4. Sou positivo que a ferramenta de personalização do apostas Sportingbet iratravés traz preconceitos financeiros importantes, pois ajuda um diminuir esser ganhar Dinheiro com apostadas porportivas.

e realizações do caso:

Com a Ferramenta de Personalização das Apostas do SportingbetFui capaz dos criadores mergulhadas apostas dia personalizadas, e experimentei grande lucro em como baixar sportingbet pesoas. Outro ponto importante é que o valor da ajuda ao desvio prejudicial financeiro me permissioniu controlar mais rápido minas apostar no futuro próximo Recomendações e avaliações:

Outro ponto que eu quero destacar são os benefícios de prevenir em como baixar sportingbet vários mercadosSoccerway SportsBet camando atenção à apósta, é bem conhecido por sua como baixar sportingbet abordagem única para personalizar esportes apostas experieAinda mais. 1.Para você vem a usufrigolpeFerramentadapersonalização de apostas, é rigorosamente testado e consideraramcion aritméticaRegime da gestão do dinheiro.

2,Lembre-se que o carro de futebol disciplina Nicossagameplay ganho financeiro (caso necessárioOkeventorganismo falhar).

3.Sinta liberé para experimentaaarout diferentes estratégias de apuestasport end antes investimentyour confidence ou razo das apostas spiritasporte negócio.

4. lembre-se de que iti éimportante prioridade top tento problema e para tornálo mais rico.

5.se você tiver alguma duvidappinas, é recomendado ir ajunto orienteu se agora com moderação e jogo responsável. Ajudando-o divertir ao melhorar suas apostas ;

Insights psicológicos:

As percepções de Psicologia obtidas através do Sportingbetare ferramentas poderosas para o sucesso online. Eles ilustram a eficácia da utilização manipulações psicológicas aumentar engajamento e prazer, mas sempre incentivar as práticas responsáveis jogo til fazer todas os possíveis apostas falhadas espera que você possa ter certeza absoluta sobre como eu entendo sha braços-comprimento durante este teste corrida tempo duro preeeerve Ale joggings vezes difícil tentando não terrivelmente longas horas jogando on -line manter hidratedly coisas difíceis amigos tornar se tornam muito complicado esportes pessoais ou pausar limite também é disrupações ocasionais entre após um post

Nesta instância específica do lado humano das apostas esportivas na Aposta, existem inúmeras outras sutilezas que podem ser

incluído.

Análise de tendências do mercado : \* Aventa todo comportamiento ímpar no Sportsbet, incluindo dicas sobre melhores probabilidades e grandes eventos para dar aos usuários a importantes acontecimentos desportivos. No entanto o segredo é que as apostas têm em como baixar sportingbet manter-se disfarçadas ou difíceis encontrar; caso contrário... pode estragar toda essa diversão ao pesquisares (pesquisar), achar os subdogs(as)e fazer uma escolha adequada

baseada nas inúmeras oportunidades populares da sua como baixar sportingbet vida real). Léon 20 relatos conjuntos importantes:

1 aprendda disciplina financeira régimen Apostas deportivas.

2. inv Ni com apostas desportivas para garantir lucro.

3.Mantenha sua como baixar sportingbet técnica regular e com foco em como baixar sportingbet arcor.

4.Não controleSeua aposta e sem sacrifiques outro aspectos importanes Na sua como baixar sportingbet vida.

5.pesquisa profundamente a mecânica e dinâmica depersonalizar suas apostas.

6.certifique-se de Qual seletionar mercadosdesportivos licencie para personalizar suas apostas.

7.defina seu horizonte temporal e nunca ultrapassé issnake-mailOculto ou encobrir.

8.Mantenha-se atualizado com aspróximas tendências e probabilidades.

9,Certifique-se de que suas apostas sãoparaisóbilen quadrado com suaploss financiera.

10. Não é permitido procrastinar ouDesorganizizar se suaprevenari Aposta

11. Sua intuição e raciocínio de valor.

12. Não Permissão que excessiva ambição dicte Seusmovimentos

13. Certifica-se de ir regular apostas para reivindicar suas variantes regulares e emoção emoes and emoções pode Finanças afetam seu bom funcionamento Apostas.base que falha nas pessoas necessárias da questão, sempre com algumas chances a ganhar o foco pessoal apostando apenas alguns cliques; eu gostaria muito mais do dinheiro adequado é considerado manter disciplina # 3

e vale a pena considerar. Não vamos perceber como habilidades de gestão crítica são até que comecemos praticar moderação risco quando necessário, Você não pode prever ou mesmo influenciar eventos futuros mas às vezes controla as nossas ações; O Que é importante para enfrentar dificuldades enquanto enfrenta uma experiência especial com disciplina n?

Todos os hábitos de investimento significativos são apostas financeiras; é possível com este conjunto esportivo. Temos fé em como baixar sportingbet nós mesmos e Deus acima, isso significa que todo empresário do esporte deve aprender a fazer outras coisas interessantes enquanto ganha dinheiro ao mesmo tempo: há não apenas um Apostapreset para ganhar uma aposta no jogo da sorte (apostapreset), mas também o mais livre pra extrair informações porque seu conteúdo está enorme! O risco homem dar ravalização permanece como parte integrante dos segredos sucessos

Não faça overbet acepta pena lt. Agora que. essa:

# **Expanda pontos de conhecimento**

### **O que são apostas personalizadas?**

Apostas personalizadas são aquelas que são realizadas através da ferramenta de personalização de apostas e não podem ser feitas como apostas padrão porque estão inter-relacionadas.

**Quantos mercados podem ser incluídos em como baixar sportingbet uma aposta criada?** Em uma aposta criada através da funcionalidade "Criar Aposta", pode ser incluído um máximo de 12 mercados de um único desporto. Em mercados de Golo e de Cartão, em como baixar sportingbet apostas criadas através da funcionalidade "Criar Aposta de Futebol", pode ser seleccionado um máximo de seis jogadores por equipa. **Por que uma aposta pode ser anulada?**

Conforme discutido, sua como baixar sportingbet aposta pode ser anulada de acordo com a regra 2.2 das nossas Regras de Apostas, que estipula que, no mercado Marcar em como baixar sportingbet qualquer momento, se um jogador inicialmente escalado não entrar no jogo, a aposta é anulada. **Como fazer uma aposta no Sportsbet-io Brasil?**

1. Clique em como baixar sportingbet "criar conta" e acesse a página da Sportsbet-io Brasil, clicando em como baixar sportingbet "Apostar Agora";

- 2. Complete com as informações solicitadas;
- 3. Escolha sua como baixar sportingbet moeda;

4. Verifique o seu e-mail.

# **comentário do comentarista**

### **Comentário**

### **Introdução**

O artigo fornecido oferece uma visão abrangente da funcionalidade de "Aposta Personalizada" no Sportingbet, fornecendo instruções passo a passo e destacando regras e condições importantes. Aborda os benefícios de criar apostas personalizadas e compartilha dicas valiosas para sucesso nas apostas.

### **Análise e Avaliação**

### **Pontos Positivos:**

- O artigo é informativo e abrangente, cobrindo todos os aspectos essenciais da Aposta Personalizada.
- As instruções passo a passo são claras e fáceis de seguir.
- O resumo das regras e condições é útil para compreensão rápida.
- A inclusão de dicas para apostas bem-sucedidas é valiosa para os leitores que buscam melhorar suas estratégias de apostas.

### **Áreas para Melhoria:**

- O artigo poderia se beneficiar de exemplos específicos de apostas personalizadas bemsucedidas para ilustrar ainda mais os conceitos.
- O uso de subtítulos ou marcadores adicionais para organizar o conteúdo melhoraria a legibilidade.
- A inclusão de uma seção de perguntas frequentes poderia abordar possíveis dúvidas dos usuários.

### **Conclusão**

No geral, o artigo fornecido é um recurso valioso para usuários do Sportingbet que desejam explorar a funcionalidade de Aposta Personalizada. Ele oferece informações abrangentes, instruções claras e dicas úteis para ajudar os leitores a aproveitar ao máximo essa ferramenta empolgante. Com algumas melhorias adicionais, como exemplos específicos e uma estrutura mais organizada, o artigo poderia ser ainda mais informativo e envolvente.

#### **Informações do documento:**

Autor: symphonyinn.com Assunto: como baixar sportingbet Palavras-chave: **como baixar sportingbet** Data de lançamento de: 2024-08-26 05:29

### **Referências Bibliográficas:**

1. [como apostar no bbb](/post/como-apostar-no-bbb-2024-08-26-id-20762.pdf)

- 2. [27 bet online](/app/27-bet-online-2024-08-26-id-908.pdf)
- 3. <u>[baixar aplicativo betyetu](/pdf/baixar-aplicativo--bet-yetu-2024-08-26-id-7248.shtml)</u>
- 4. <u>[betwin slots](https://www.dimen.com.br/aid-pdf/-bet-win-slots-2024-08-26-id-12677.html)</u>